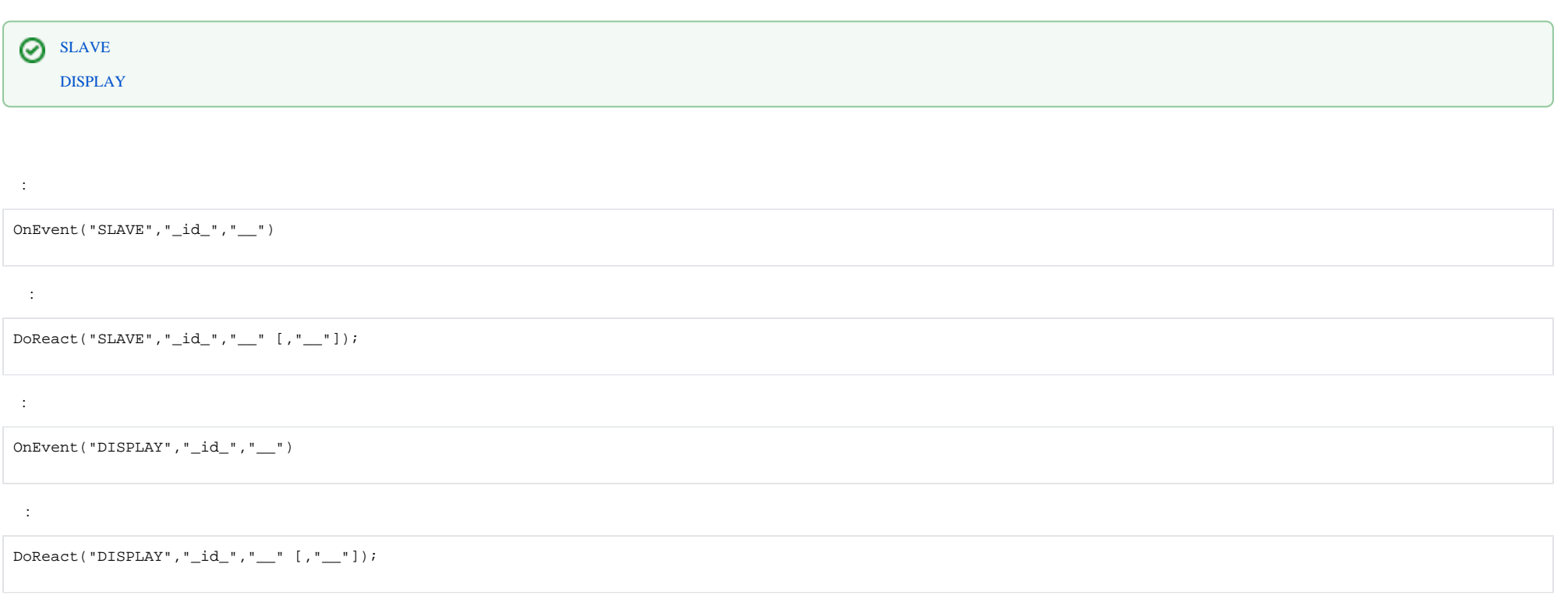

**:**

1. 2.

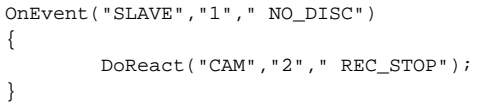

2. 1 1.

```
OnEvent ("MACRO","1","RUN"){
  DoReact ("SLAVE","WS3","GET_DEPTH","cam<1>");
}
```
:

Event : SLAVE|WS3|ARCHIVE\_DEPTH|cam<1>,core\_global<1>,date<11-07-13>,depth<42>,destination\_id<1>,destination\_source<PROGRAM>,fraction<970>,guid\_pk< {003DFC83-0CEA-E211-A437-0017C401D5C2}>,owner<WS3>,param0<01:18>,slave\_id<WS3>,time<13:30:33>

, , . **param0**<>.

1. CLIENT.

:

OnEvent("TIME\_ZONE","1","ACTIVATE") { DoReact("DISPLAY","1","ACTIVATE","macro\_slave\_id<CLIENT>"); }

2. 2, , . 1, 2, CLIENT.

```
OnEvent("CAM",N,"MD_START")
{
    DoReact("DISPLAY","2","DEACTIVATE","macro_slave_id<CLIENT>");
    DoReact("DISPLAY","1","ACTIVATE","macro_slave_id<CLIENT>");
}
OnEvent("BOLID_ZONE",M,"ALARM")
{
    DoReact("DISPLAY","1","DEACTIVATE","macro_slave_id<CLIENT>");
    DoReact("DISPLAY","2","ACTIVATE","macro_slave_id<CLIENT>");
}
```